Государственное автономное профессиональное образовательное учреждение Свердловской области «Уральский радиотехнический колледж им. А.С. Попова»

# РАБОЧАЯ ПРОГРАММА ПРОФЕССИОНАЛЬНОГО МОДУЛЯ ПМ.01 Эксплуатация и модификация информационных систем

для специальности среднего профессионального образования 09.02.04 Информационные системы (по отраслям) программы базовой подготовки

Рабочая программа учебной дисциплины разработана на основе Федерального государственного образовательного стандарта специальности среднего профессионального образования

09.02.04 Информационные системы (по отраслям)

УТВЕРЖДАЮ Заместитель директора по учебной работе

Д.В. Колесников

« 30 » июня 2020г

Рекомендована цикловой методической комиссией «Информационных технологий»

Протокол от «30» июня 2020 г. № 5

Председатель ЦМК  $\frac{\mathcal{H}\mathcal{U}\mathcal{U}}{\mathcal{H}}$  Н.Н.Шутова

Разработчики:

Тыщенко Елена Витальевна, преподаватель

Шутова Нина Николаевна, преподаватель

\_\_\_\_\_\_\_\_\_\_\_\_\_\_\_\_\_\_\_\_\_\_\_\_\_\_\_\_\_\_\_\_\_\_\_\_\_\_\_\_\_\_\_\_\_\_\_\_\_

\_\_\_\_\_\_\_\_\_\_\_\_\_\_\_\_\_\_\_\_\_\_\_\_\_\_\_\_\_\_\_\_\_\_\_\_\_\_\_\_\_\_\_\_\_\_\_\_\_

Рецензенты:

Ф.И.О., должность

Ф.И.О., должность

*© ГАПОУ СО « Уральский радиотехнический*

 *колледж им. А.С. Попова* 

## СОДЕРЖАНИЕ

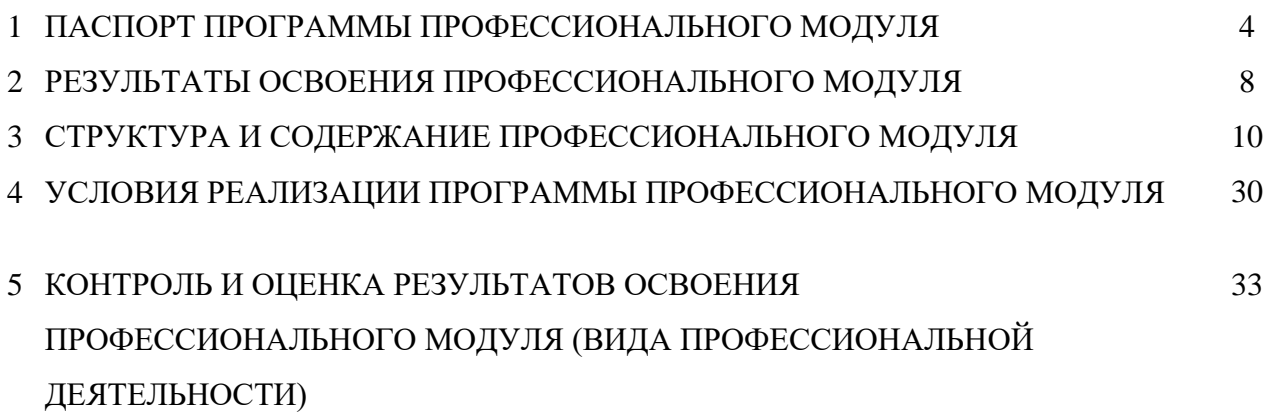

## **1 ПАСПОРТ ПРОГРАММЫ ПРОФЕССИОНАЛЬНОГО МОДУЛЯ**

Эксплуатация и модификация информационных систем

#### **1.1 Область применения программы**

Рабочая программа профессионального модуля является частью основной профессиональной образовательной программы в соответствии с ФГОС по специальности СПО

09.02.04 Информационные системы (по отраслям)

в части освоения основного вида профессиональной деятельности (ВПД):

Эксплуатация и модификация информационных систем и соответствующих профессиональных компетенций (ПК):

1. Собирать данные для анализа использования и функционирования информационной системы, участвовать в составлении отчетной документации, принимать участие в разработке проектной документации на модификацию информационной системы.

2. Взаимодействовать со специалистами смежного профиля при разработке методов, средств и технологий применения объектов профессиональной деятельности.

3. Производить модификацию отдельных модулей информационной системы в соответствии с рабочим заданием, документировать произведенные изменения.

4. Участвовать в экспериментальном тестировании информационной системы на этапе опытной эксплуатации, фиксировать выявленные ошибки кодирования в разрабатываемых модулях информационной системы.

5. Разрабатывать фрагменты документации по эксплуатации информационной системы.

6. Участвовать в оценке качества и экономической эффективности информационной системы.

7. Производить инсталляцию и настройку информационной системы в рамках своей компетенции, документировать результаты работ.

8. Консультировать пользователей информационной системы и разрабатывать фрагменты методики обучения пользователей информационной системы.

9. Выполнять регламенты по обновлению, техническому сопровождению и восстановлению данных информационной системы, работать с технической документацией.

10. Обеспечивать организацию доступа пользователей информационной системы в рамках своей компетенции.

4

### 1.2 Цели и задачи модуля - требования к результатам освоения модуля

С целью овладения указанным видом профессиональной деятельности и соответствующими профессиональными компетенциями обучающийся в ходе освоения профессионального модуля должен:

#### иметь практический опыт:

- инсталляции, настройки и сопровождения одной из информационных систем;
- выполнения регламентов по обновлению, техническому сопровождению  $\mathbf{H}$ восстановлению данных информационной системы;
- сохранения и восстановления базы данных информационной системы;
- организации доступа пользователей к информационной системе в рамках компетенции конкретного пользователя;
- обеспечения сбора данных для анализа использования и функционирования информационной системы и участия в разработке проектной и отчетной документации;
- разработки - определения состава оборудования  $\boldsymbol{\mathrm{M}}$ программных средств информационной системы;
- использования инструментальных средств программирования информационной системы;
- участия в экспериментальном тестировании информационной системы на этапе опытной эксплуатации и нахождения ошибок кодирования в разрабатываемых модулях информационной системы;
- разработки фрагментов документации по эксплуатации информационной системы;
- участия в оценке качества и экономической эффективности информационной системы;
- модификации отдельных модулей информационной системы;
- взаимодействия со специалистами смежного профиля при разработке методов, средств и технологий применения объектов профессиональной деятельности.

#### уметь:

- осуществлять сопровождение информационной системы, настройку под конкретного пользователя, согласно технической документации;
- поддерживать документацию в актуальном состоянии;
- принимать решение о расширении функциональности информационной системы, о прекращении эксплуатации информационной системы или ее реинжиниринге;
- идентифицировать технические проблемы, возникающие в процессе эксплуатации системы;
- производить документирование на этапе сопровождения;
- осуществлять сохранение и восстановление базы данных информационной системы;
- составлять планы резервного копирования, определять интервал резервного копирования;
- организовывать разноуровневый доступ пользователей информационной системы в рамках своей компетенции;
- манипулировать данными с использованием языка запросов баз данных, определять ограничения целостности данных;
- выделять жизненные циклы проектирования компьютерных систем;
- использовать методы и критерии оценивания предметной области и методы определения стратегии развития бизнес-процессов организации;
- строить архитектурную схему организации;
- проводить анализ предметной области;
- осуществлять выбор модели построения информационной системы и программных средств;
- оформлять программную и техническую документацию, с использованием стандартов оформления программной документации;
- применять требования нормативных документов к основным видам продукции (услуг) и процессов;
- применять документацию систем качества;
- применять основные правила и документы системы сертификации Российской Федерации.

#### **знать:**

- основные задачи сопровождения информационной системы;
- регламенты по обновлению и техническому сопровождению обслуживаемой информационной системы;
- типы тестирования;
- характеристики и атрибуты качества;
- методы обеспечения и контроля качества;
- терминологию и методы резервного копирования;
- отказы системы; восстановление информации в информационной системе;
- принципы организации разноуровневого доступа в информационных системах, политику безопасности в современных информационных системах;
- цели автоматизации организации;
- задачи и функции информационных систем;
- типы организационных структур;
- реинжиниринг бизнес-процессов;
- основные модели построения информационных систем, их структуру, особенности и области применения;
- особенности программных средств используемых в разработке информационных систем;
- методы и средства проектирования информационных систем;
- основные понятия системного анализа;
- национальную и международную систему стандартизации и сертификации и систему обеспечения качества продукции, методы контроля качества.

## **1.3 Количество часов на освоение программы профессионального модуля:**

всего – 669 часов, в том числе:

максимальной учебной нагрузки обучающегося – 597 часов, включая:

обязательной аудиторной учебной нагрузки обучающегося –400 часов;

самостоятельной работы обучающегося – 197 часов;

учебной практики – 72 часа.

## **2 РЕЗУЛЬТАТЫ ОСВОЕНИЯ ПРОФЕССИОНАЛЬНОГО МОДУЛЯ**

Результатом освоения программы профессионального модуля является овладение обучающимися видом профессиональной деятельности эксплуатация и модификация информационных систем, в том числе профессиональными (ПК) и общими (ОК) компетенциями:

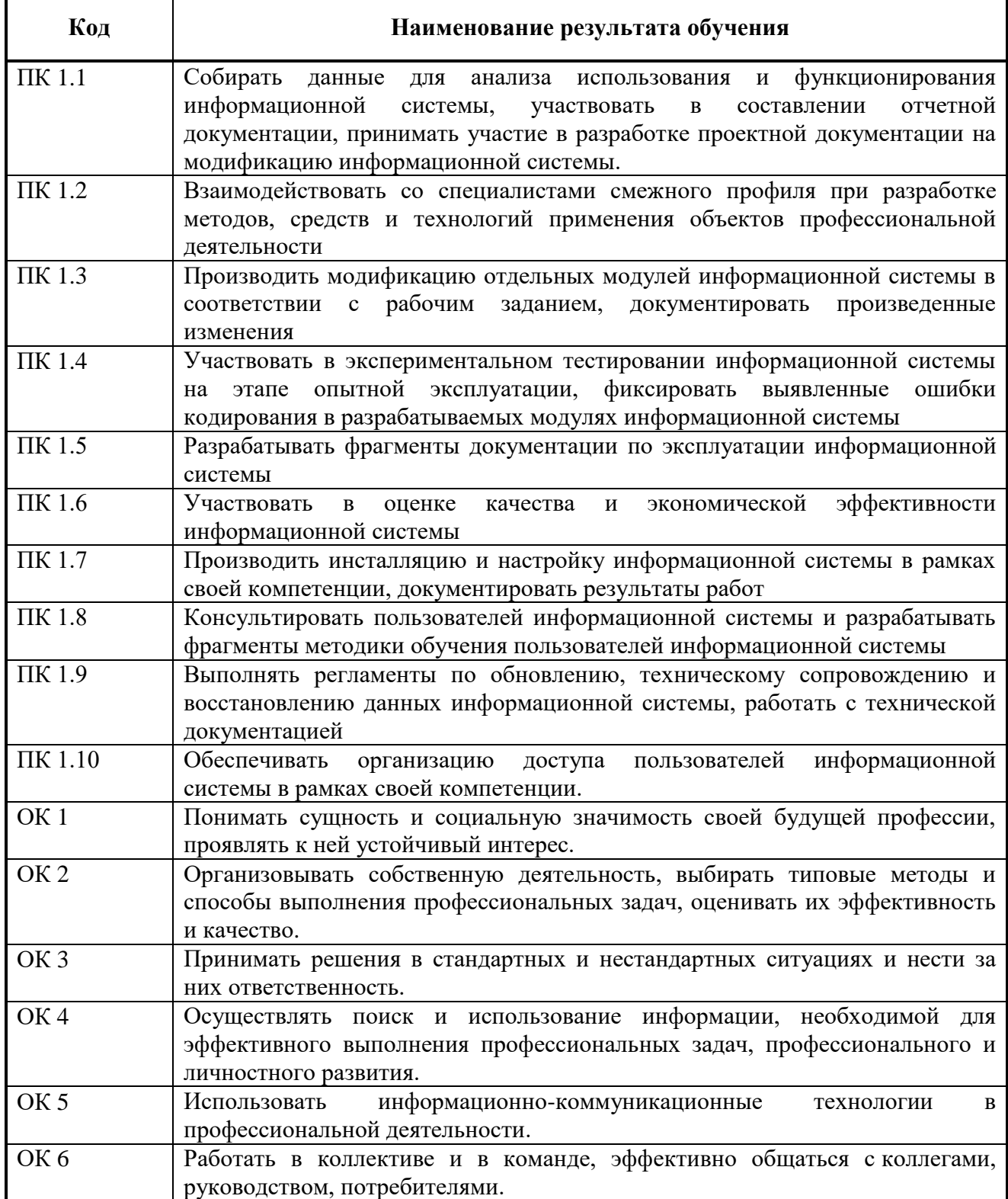

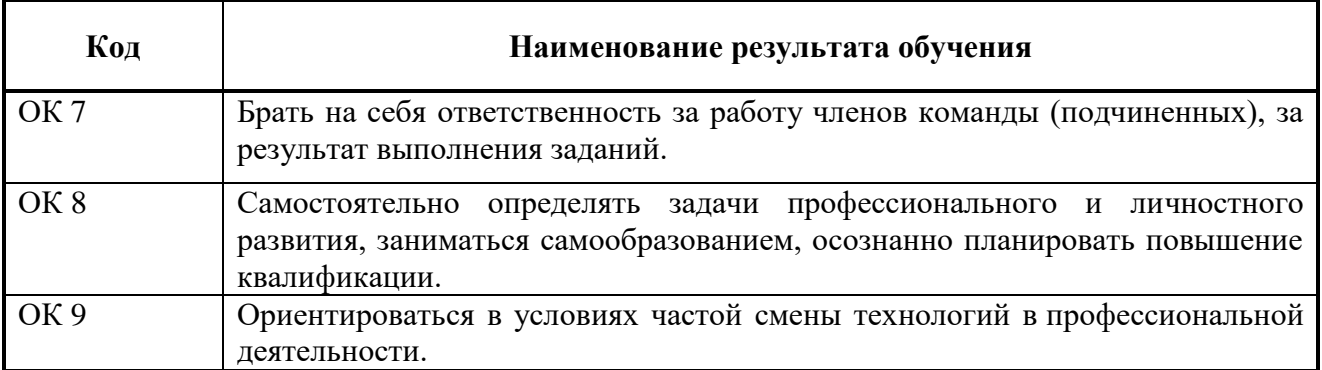

## **3 СТРУКТУРА И СОДЕРЖАНИЕ ПРОФЕССИОНАЛЬНОГО МОДУЛЯ**

**3.1 Тематический план профессионального модуля**

 $\overline{a}$ 

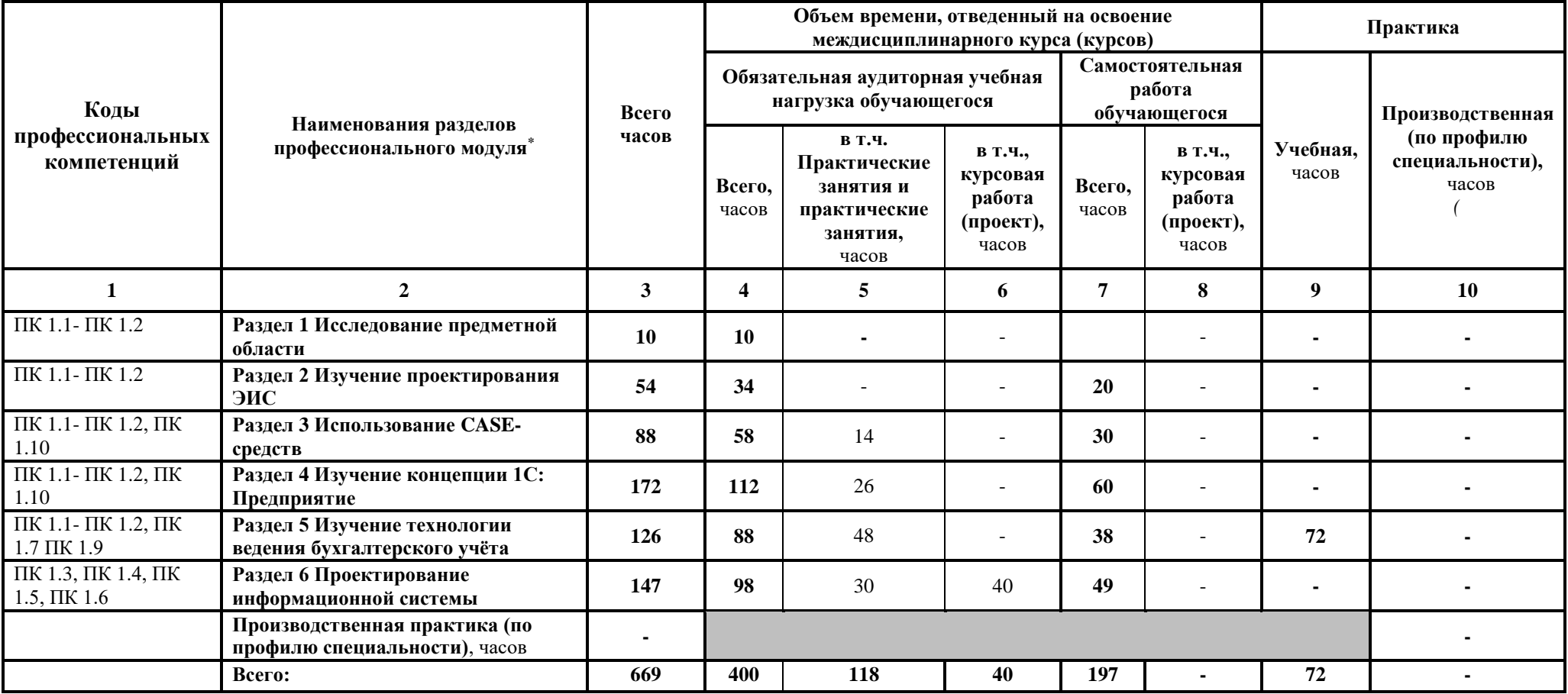

<sup>\*</sup> Раздел профессионального модуля – часть программы профессионального модуля, которая характеризуется логической завершенностью и направлена на освоение одной или нескольких профессиональных компетенций. Раздел профессионального модуля может состоять из междисциплинарного курса или его части и соответствующих частей учебной и производственной практик. Наименование раздела профессионального модуля должно начинаться с отглагольного существительного и отражать совокупность осваиваемых компетенций, умений и знаний.

# **3.2. Содержание обучения по профессиональному модулю (ПМ)**

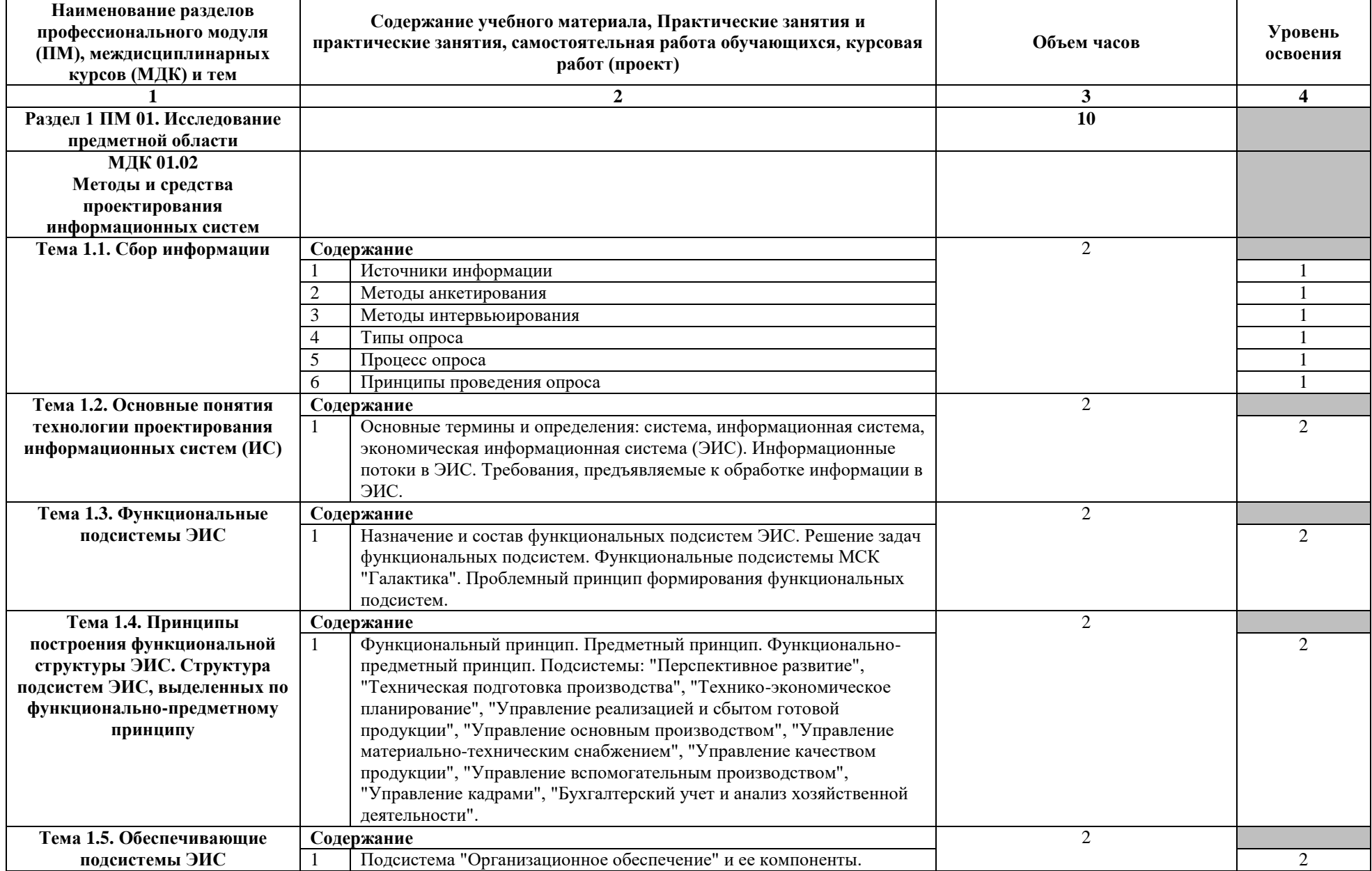

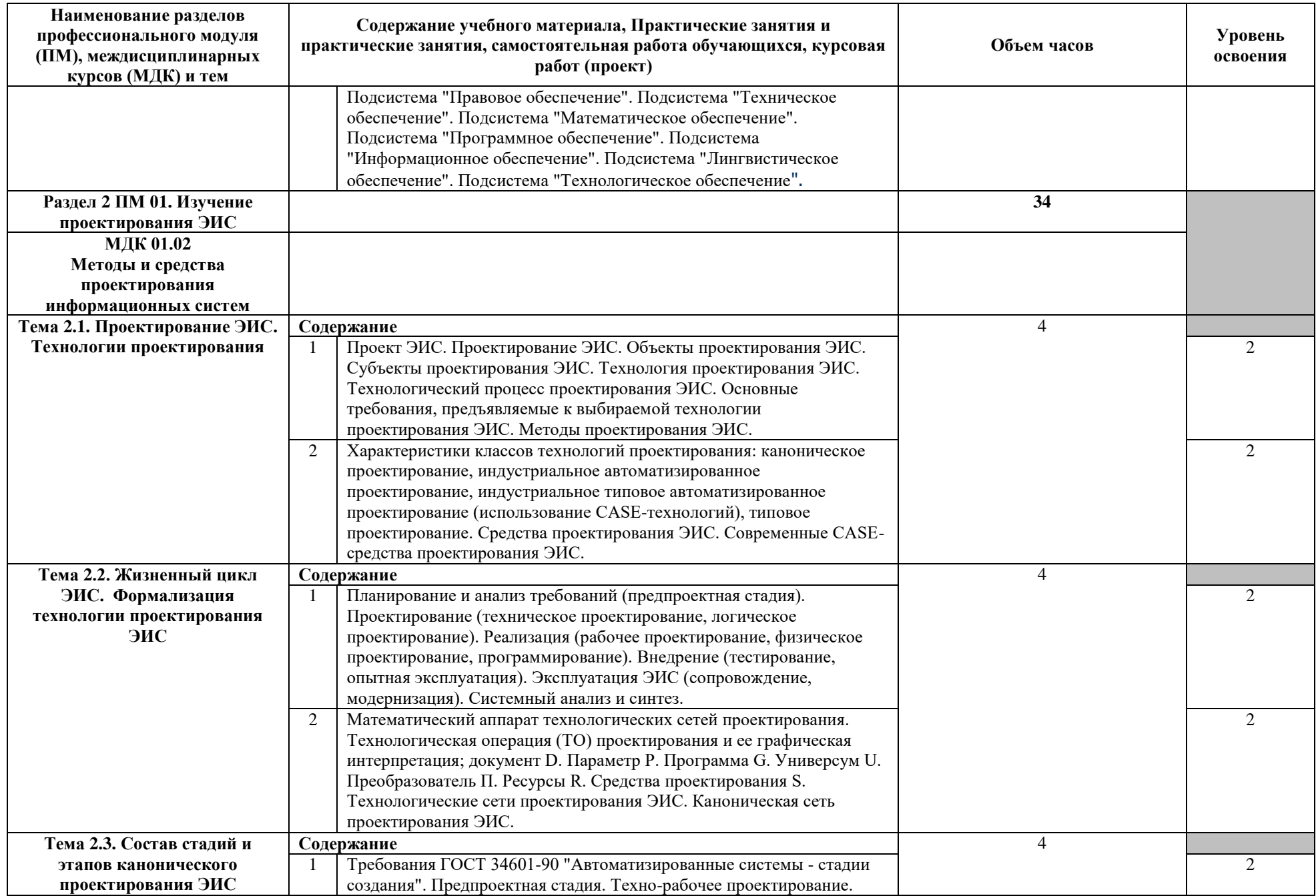

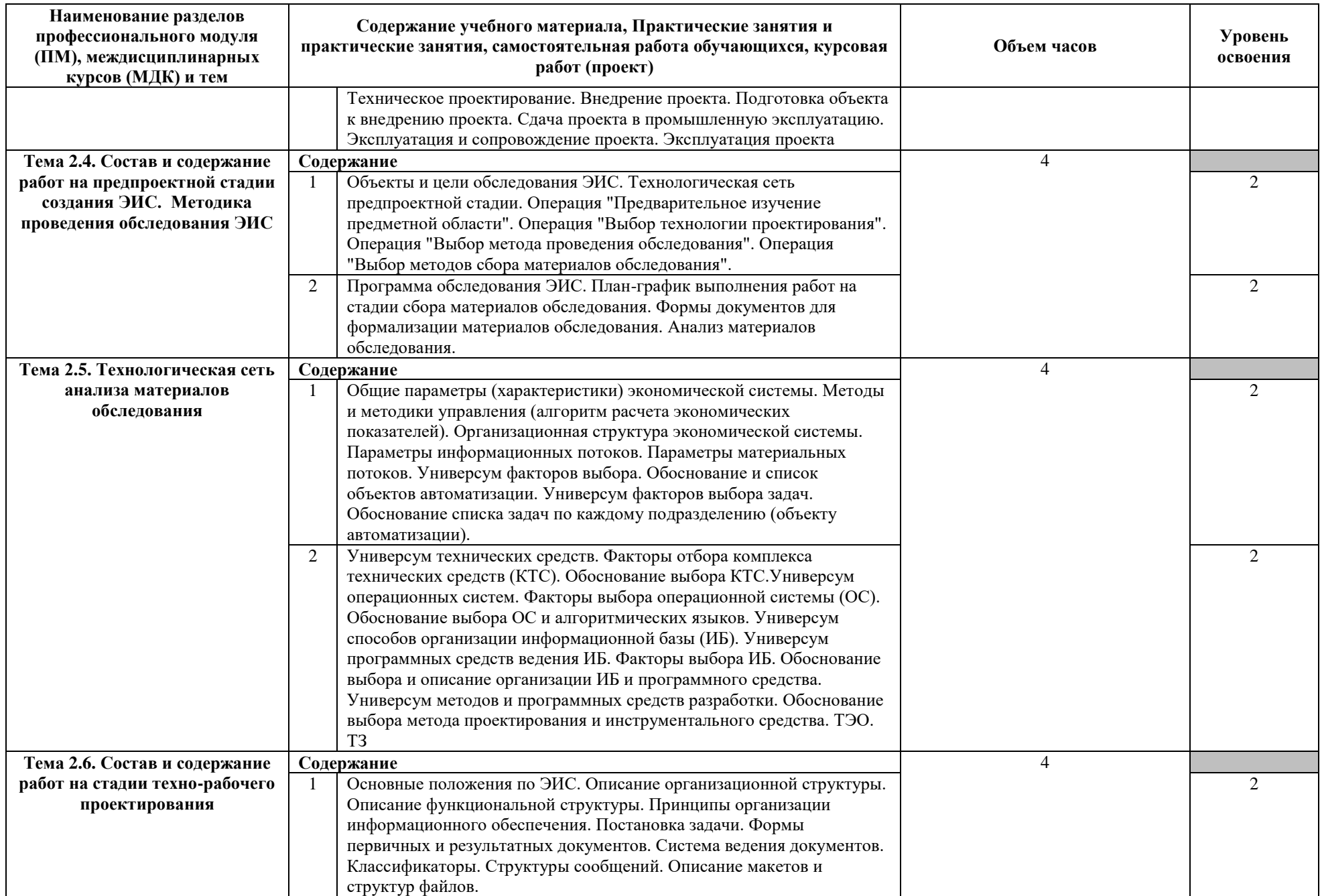

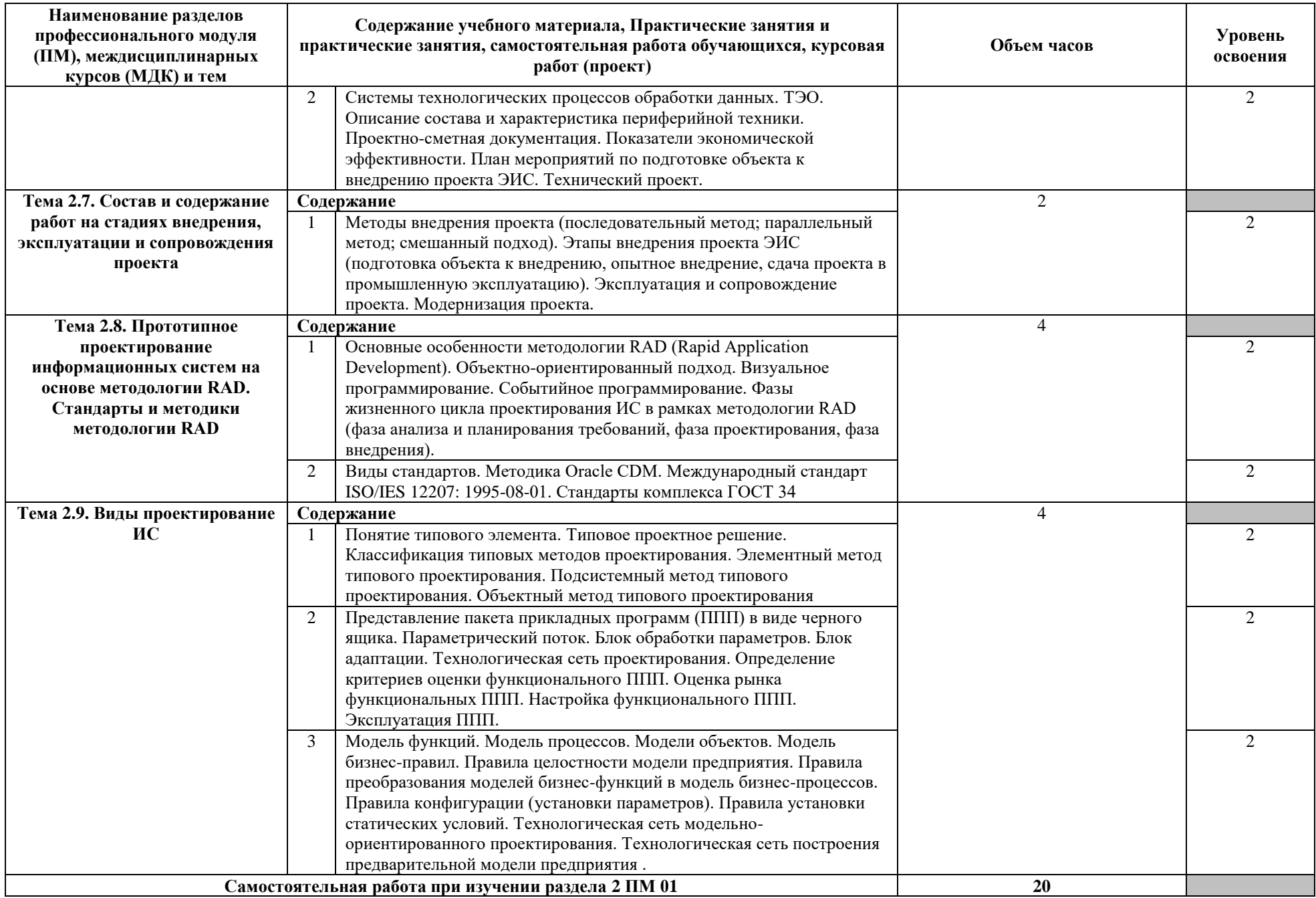

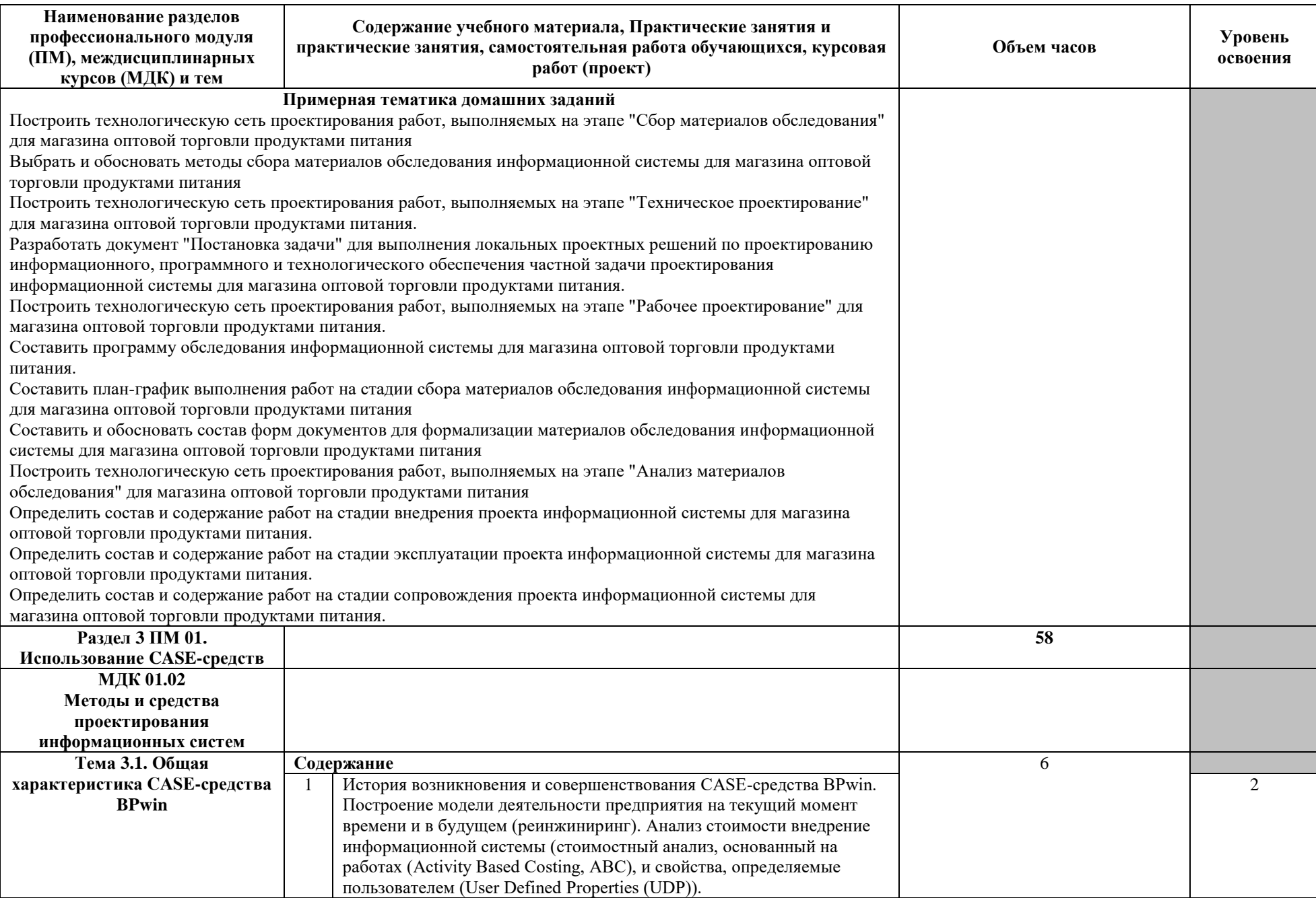

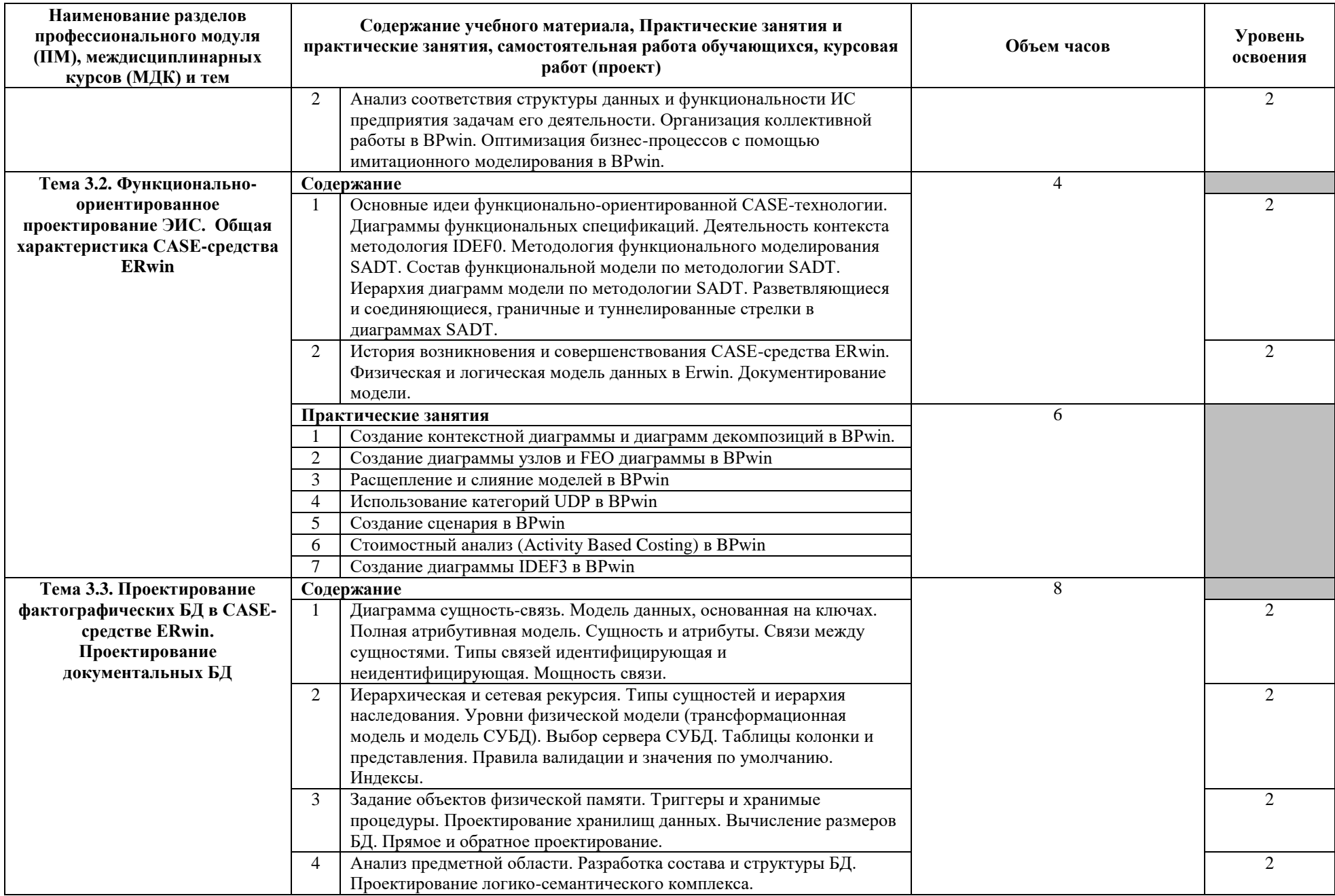

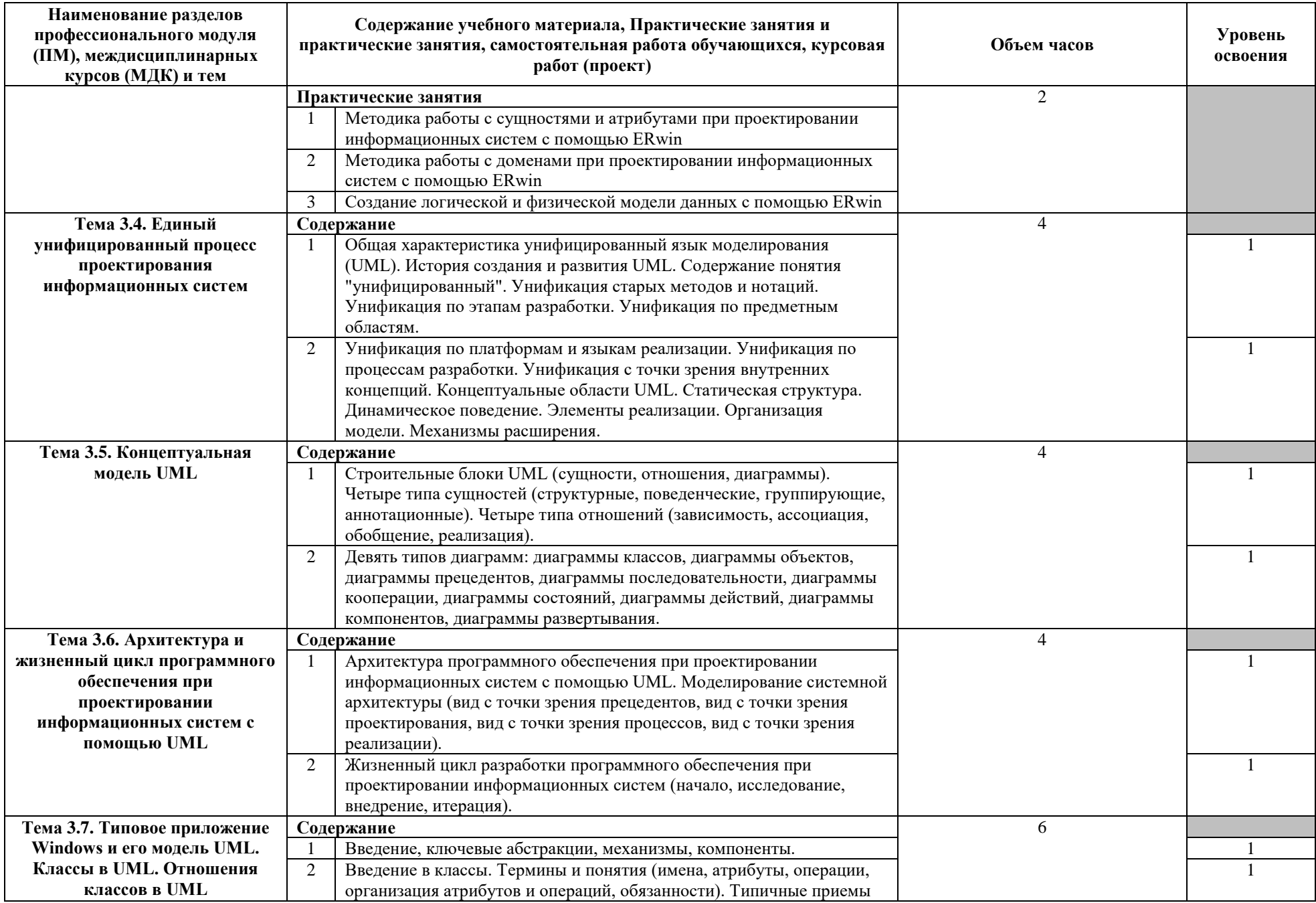

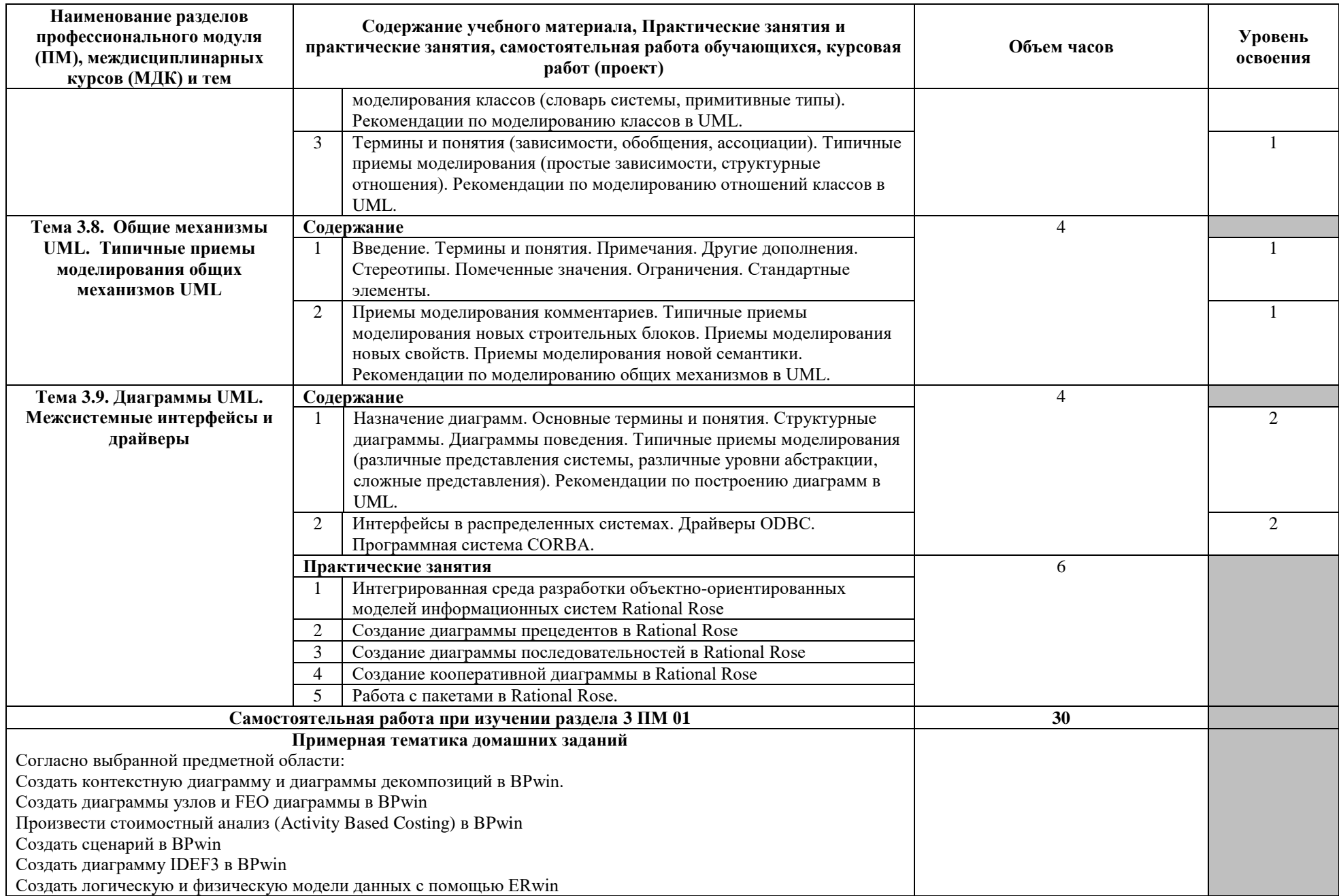

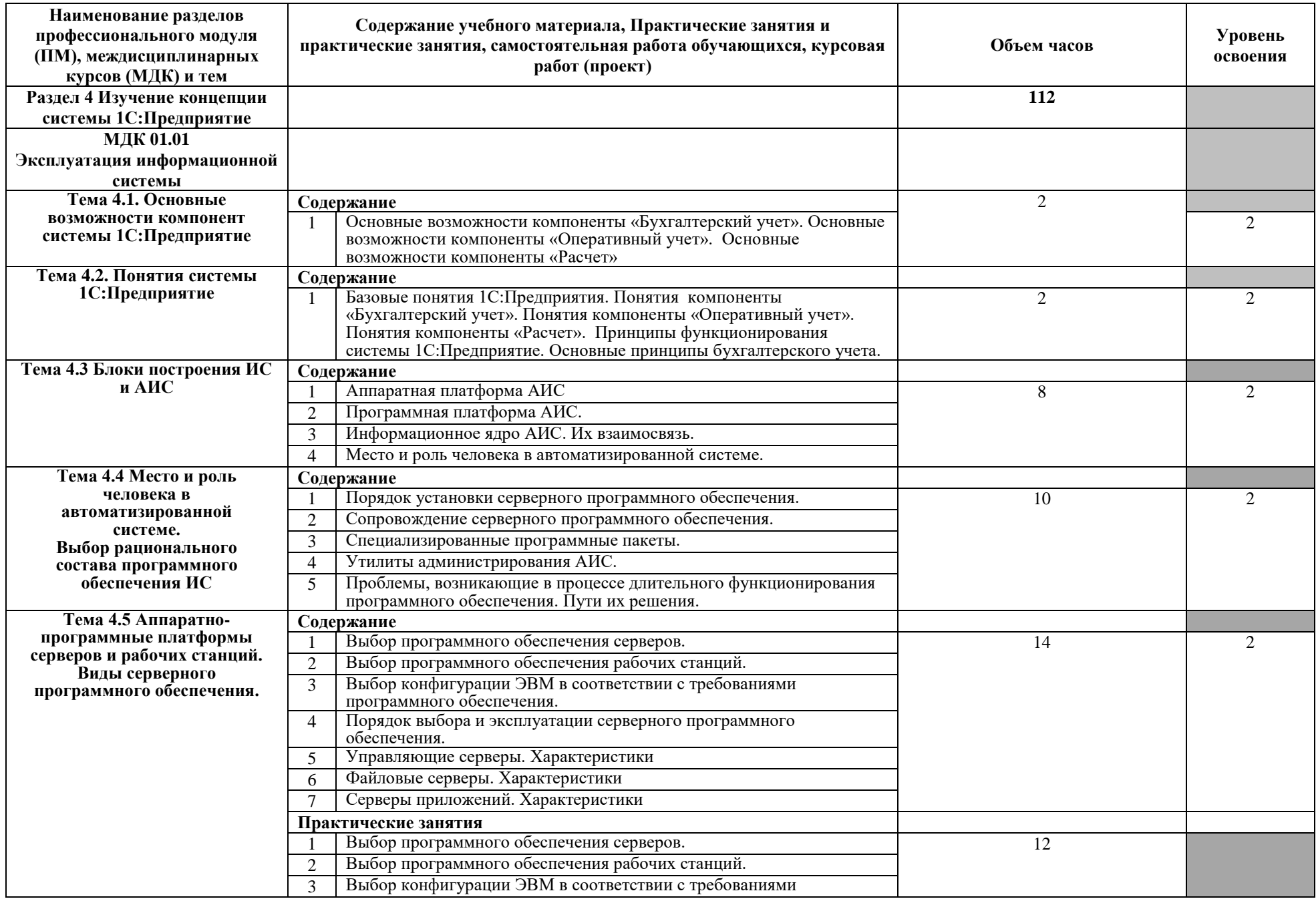

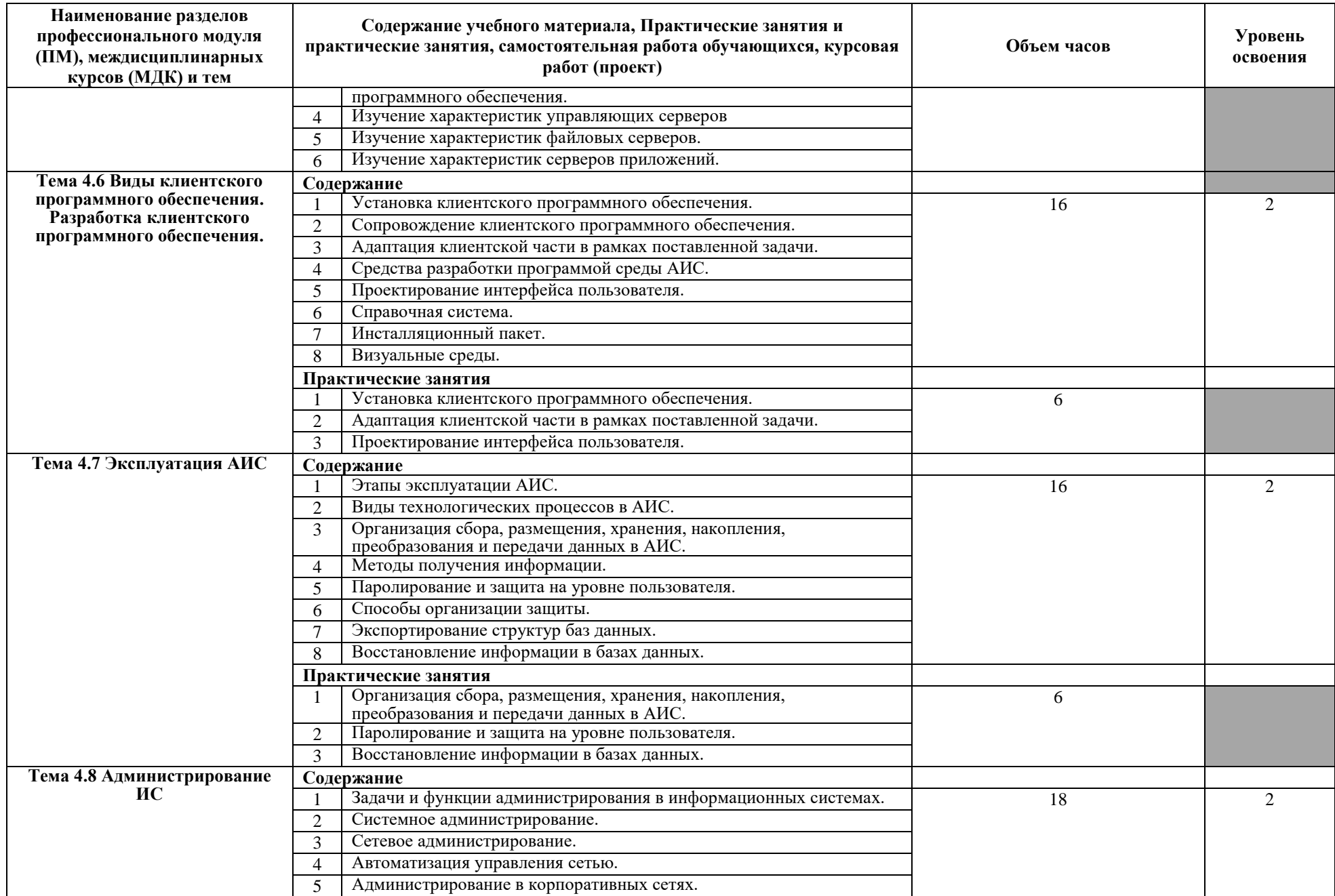

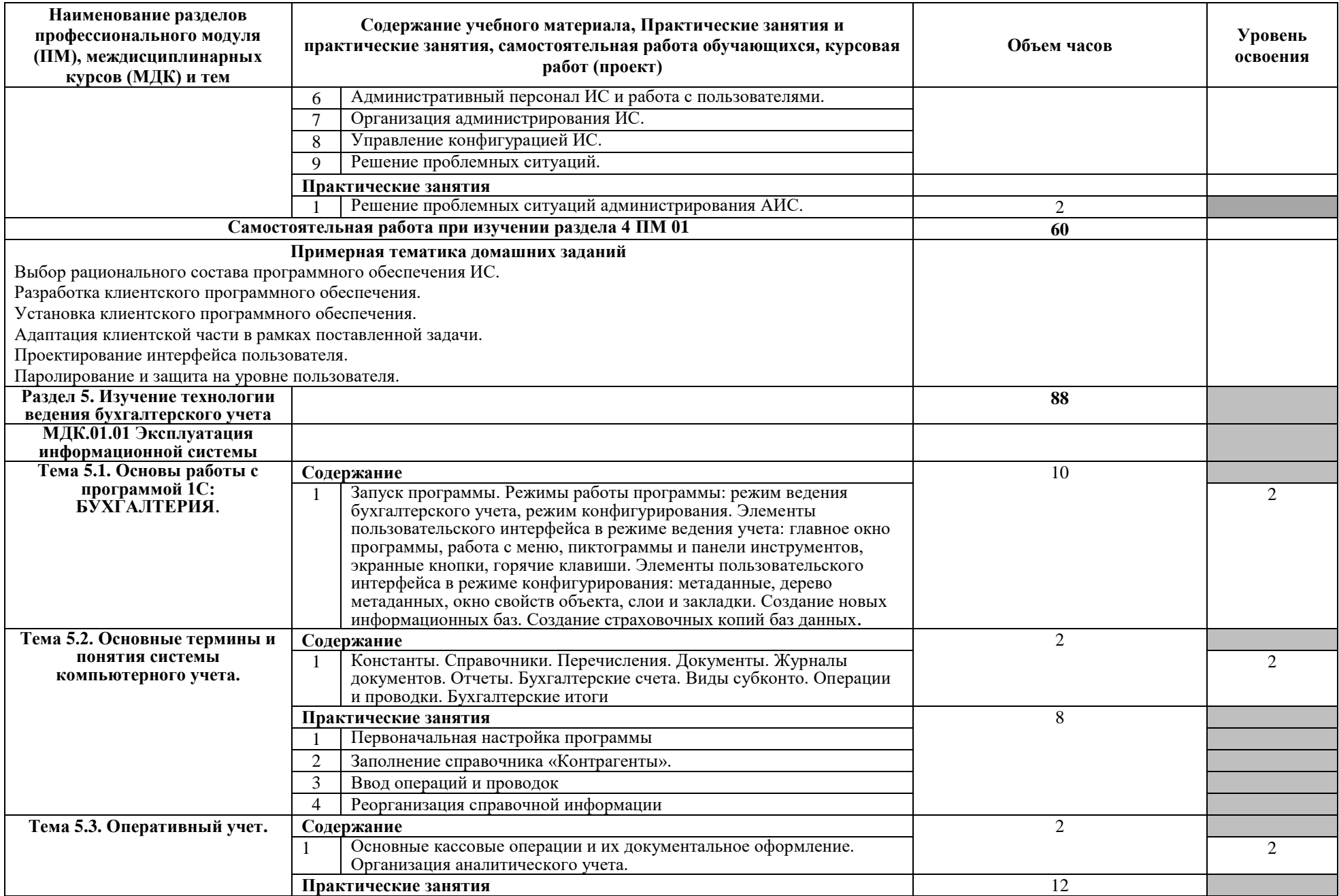

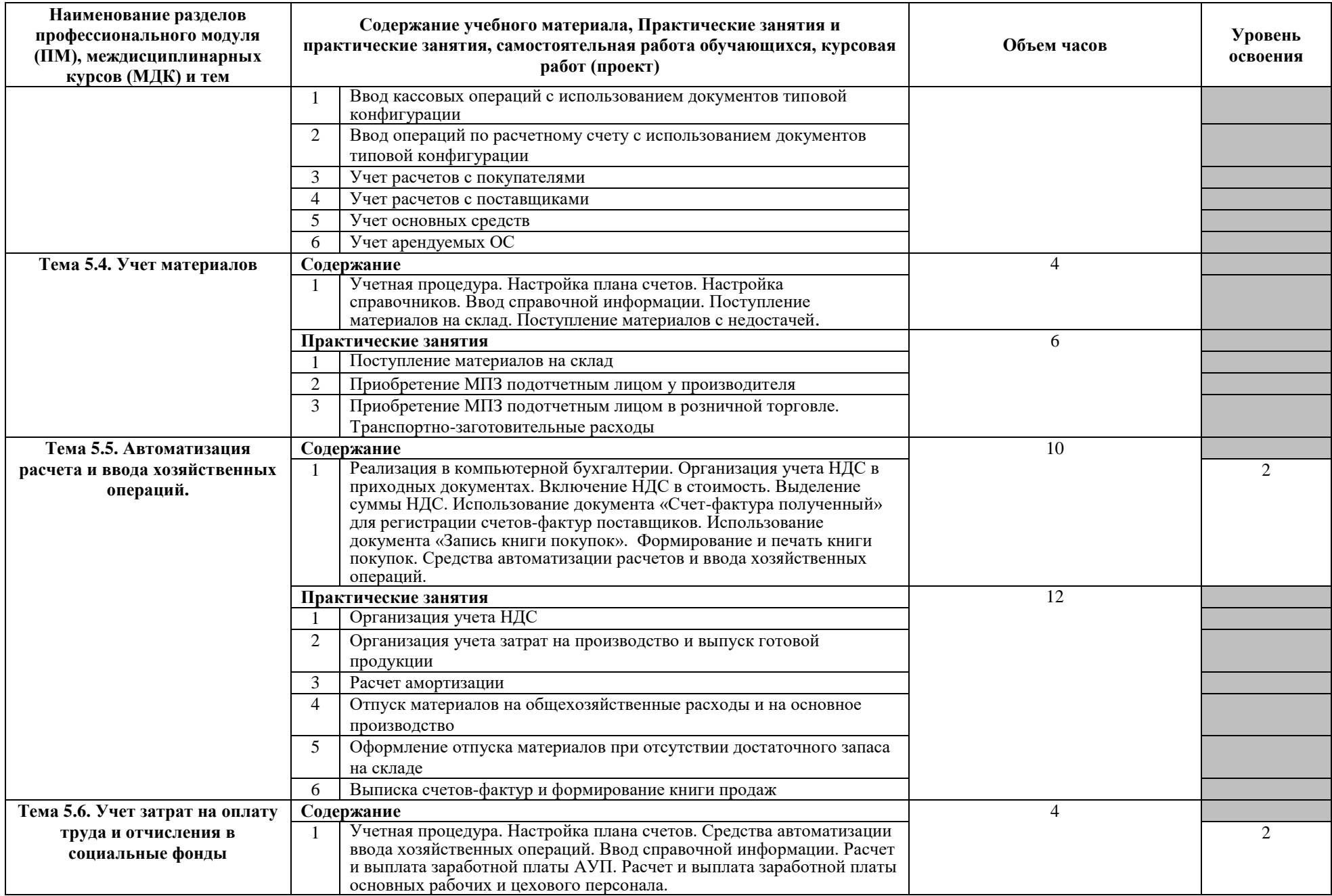

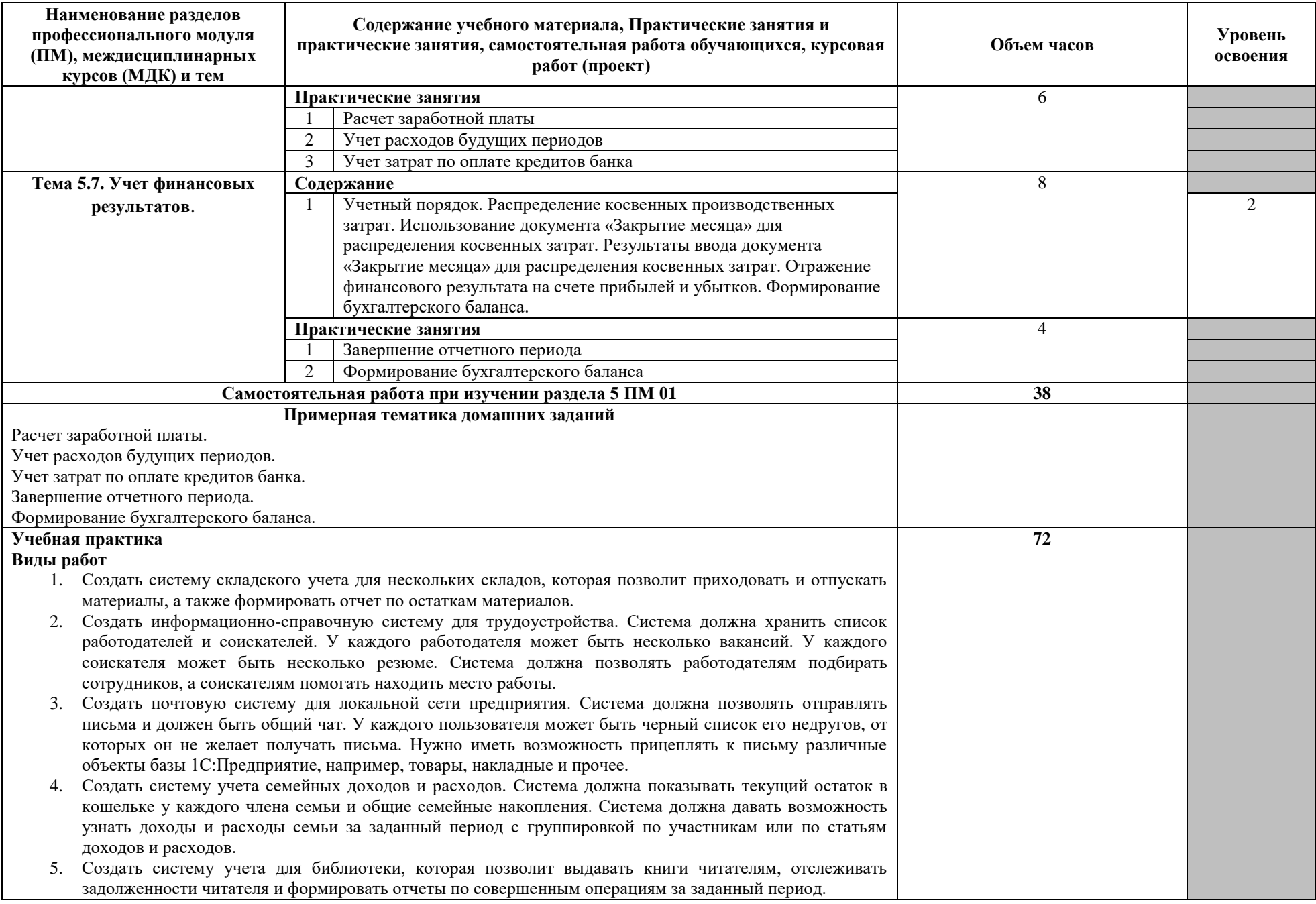

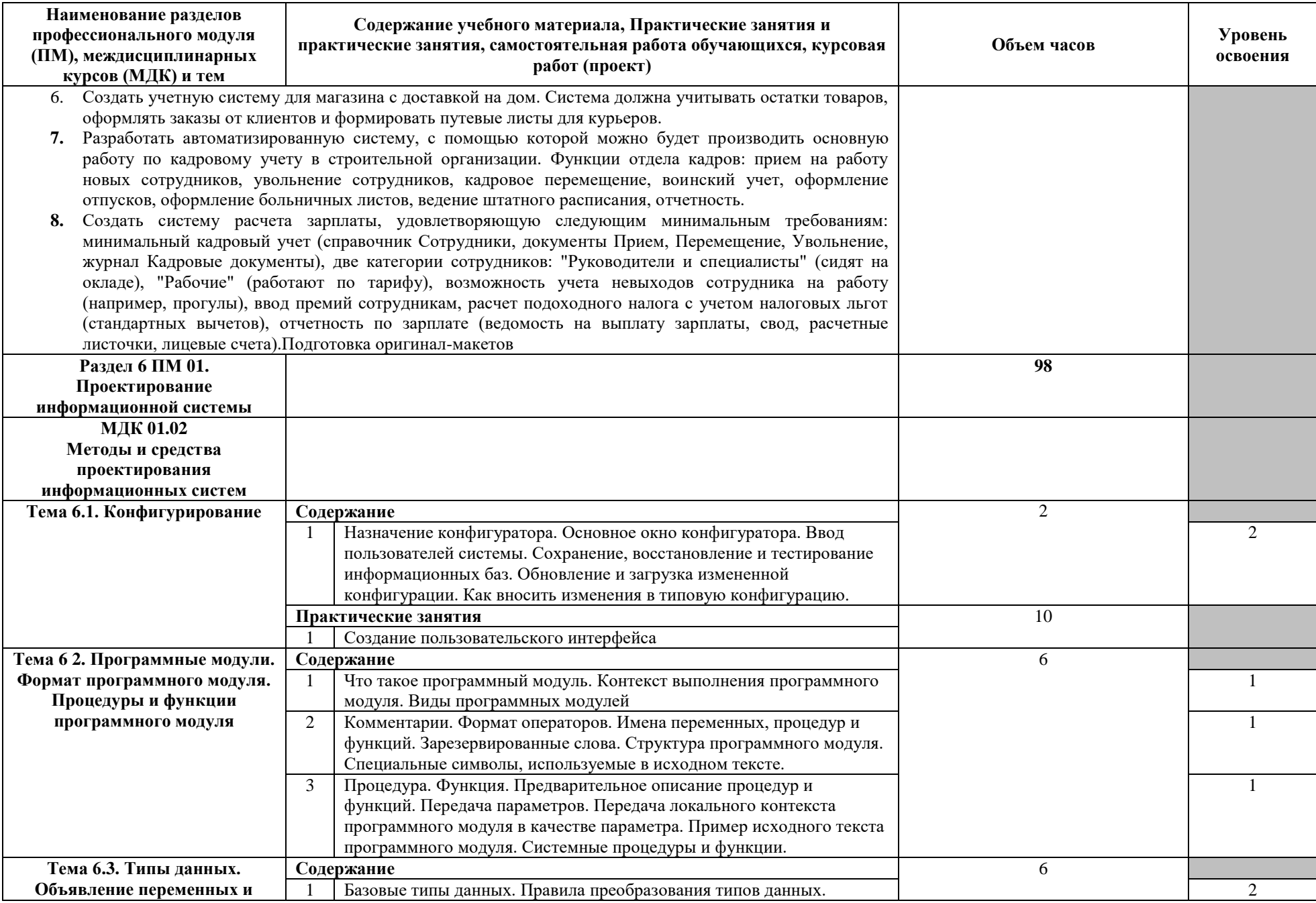

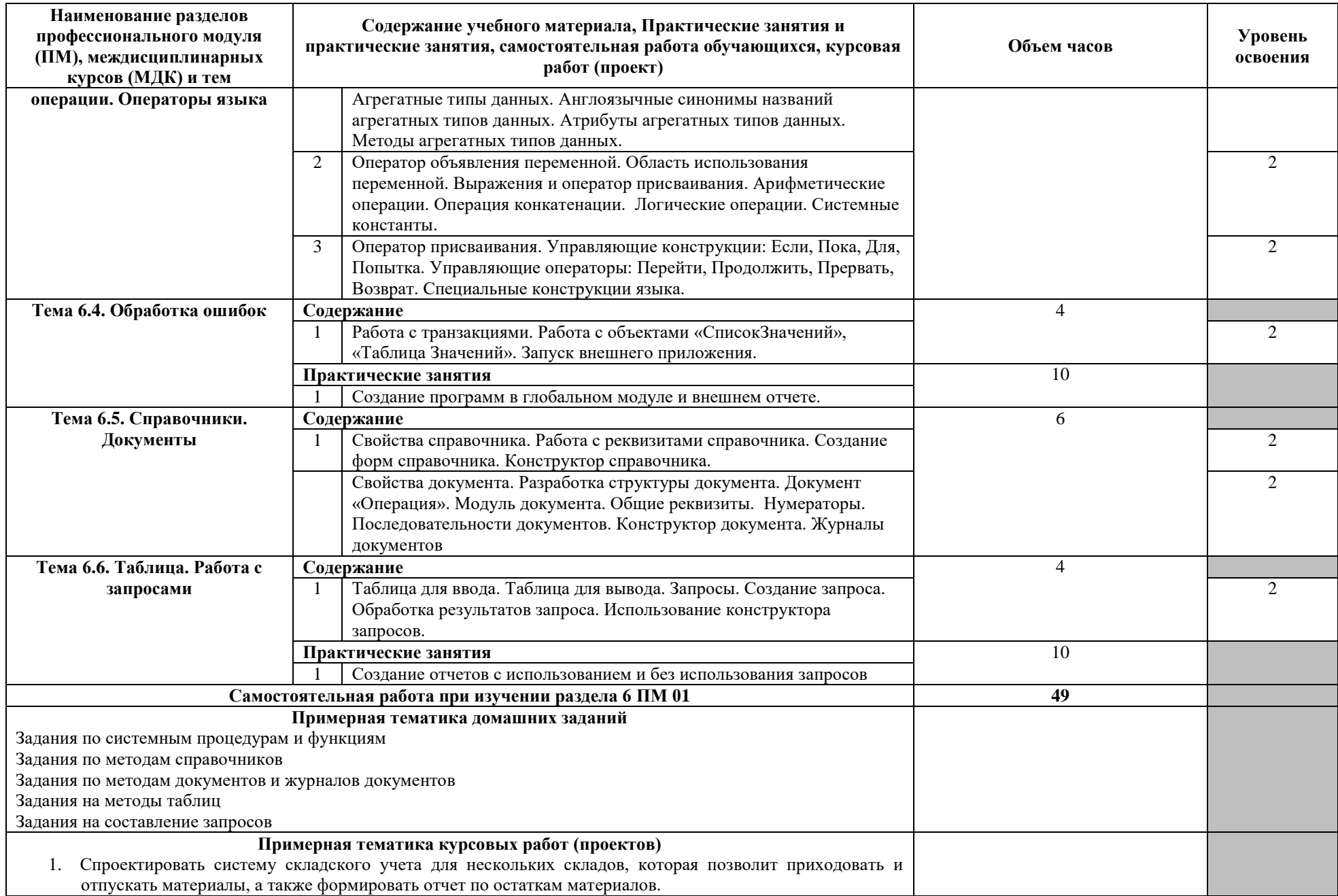

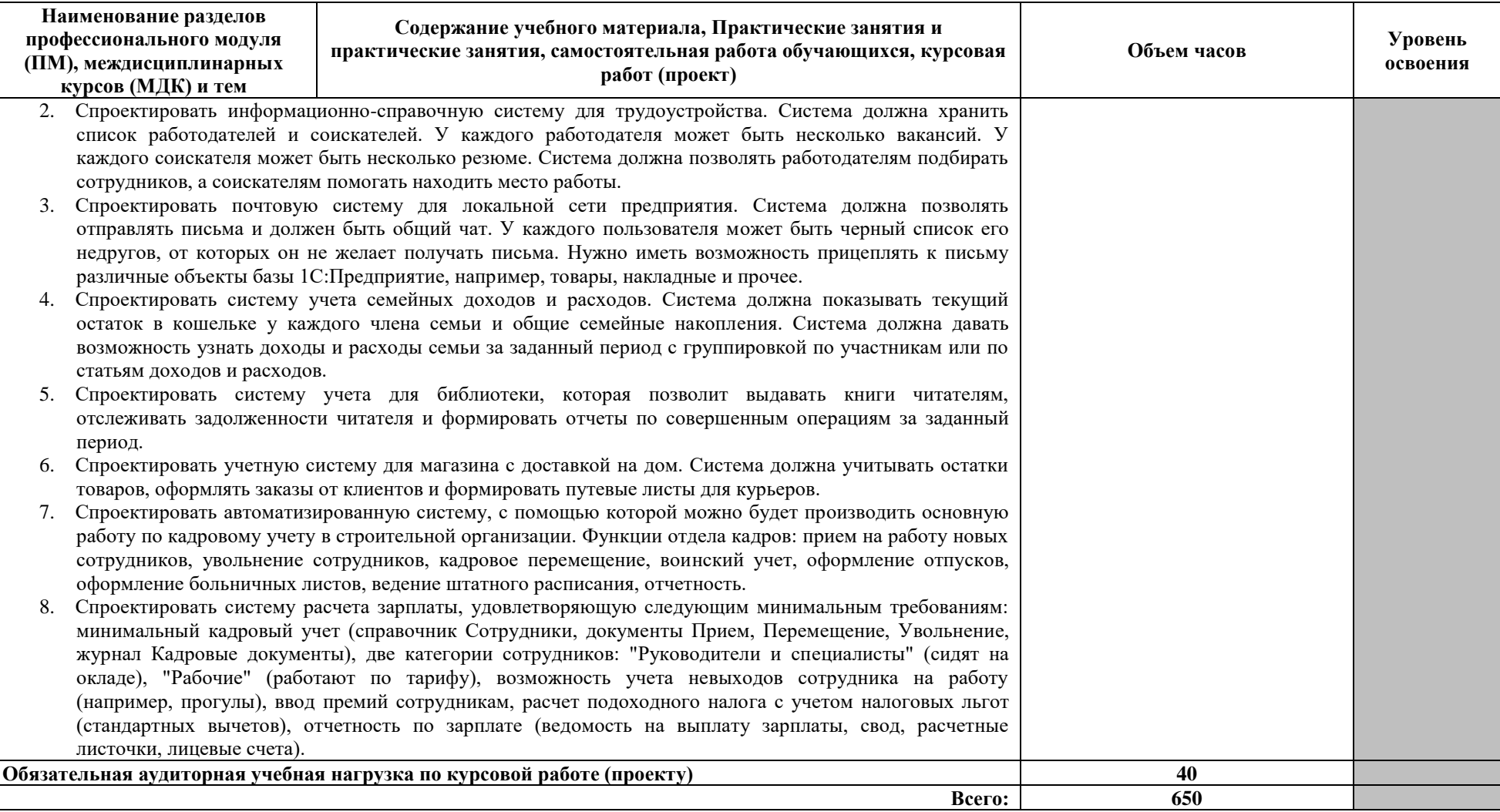

Для характеристики уровня освоения учебного материала используются следующие обозначения:

1 – ознакомительный (узнавание ранее изученных объектов, свойств);

2 – репродуктивный (выполнение деятельности по образцу, инструкции или под руководством);

3 – продуктивный (планирование и самостоятельное выполнение деятельности, решение проблемных задач).

## **4 УСЛОВИЯ РЕАЛИЗАЦИИ ПРОГРАММЫ ПРОФЕССИОНАЛЬНОГО МОДУЛЯ**

## **4.1 Требования к минимальному материально-техническому обеспечению**

Реализация профессионального модуля предполагает наличие лабораторий Информационных систем и лаборатории Инструментальных средств разработки

Технические средства обучения:

- Оборудование лаборатории и рабочих мест лаборатории:
- персональные компьютеры;
- проектор.
- Программное обеспечение:
- дистрибутив операционной системы;
- дистрибутив пакета Microsoft Office.
- дистрибутив пакета BPwin
- дистрибутив пакета ERwin
- дистрибутив пакета Rational Rose
- 1С Предприятие

Реализация программы модуля предполагает обязательную учебную практику по эксплуатации информационных систем.

Оборудование и технологическое оснащение рабочих мест:

персональные компьютеры.

## **4.2 Информационное обеспечение обучения**

# **Перечень рекомендуемых учебных изданий, Интернет-ресурсов, дополнительной литературы**

Основные источники:

- 1) Заика, А.А. Основы разработки для платформы 1С:Предприятие 8.2 в режиме "Управляемое приложение" [Электронный ресурс] : учебное пособие / А.А. Заика. — Электрон. дан. — Москва : , 2016. — 253 с. — Режим доступа: https://e.lanbook.com/book/100340. — Загл. с экрана.
- 2) Петренко, В.И. Защита персональных данных в информационных системах. Практикум [Электронный ресурс] : учебное пособие / В.И. Петренко, И.В. Мандрица. — Электрон. дан. — Санкт-Петербург : Лань, 2019. — 108 с. — Режим доступа: https://e.lanbook.com/book/111916. — Загл. с экрана.

Дополнительные источники:

- 1) Куправа, Т.А. Управление торговлей 1С:8.3. Редакция 11.1. Функционал развития [Электронный ресурс] / Т.А. Куправа. — Электрон. дан. — Москва : ДМК Пресс, 2015. — 316 с. — Режим доступа: https://e.lanbook.com/book/69957. — Загл. с экрана.
- 2) Васильев, Н.П. Инструментальные средства информационных систем. Введение в frontend и backend разработку WEB-приложений на JavaScript и node.js [Электронный ресурс] : учебное пособие / Н.П. Васильев, А.М. Заяц ; отв. ред. А.М. Заяц. — Электрон. дан. — Санкт-Петербург : СПбГЛТУ, 2018. — 122 с. — Режим доступа: https://e.lanbook.com/book/107785. — Загл. с экрана.
- 3) Клейменов С. А., Мельников В. П., Петраков А. М. Администрирование в информационных системах: учеб. пособие. М.: Издательский центр «Академия», 2014
- 4) Жданов, С.А. Информационные системы [Электронный ресурс] : учебник / С.А. Жданов, М.Л. Соболева, А.С. Алфимова. — Электрон. дан. — Москва : Издательство "Прометей", 2015. — 302 с. — Режим доступа: https://e.lanbook.com/book/64787. — Загл. с экрана.
- 5) Жердев, А.А. Управление данными [Электронный ресурс] : методические указания / А.А. Жердев. — Электрон. дан. — Москва : МИСИС, 2018. — 24 с. — Режим доступа: https://e.lanbook.com/book/115291. — Загл. с экрана.

Интернет ресурсы:

1) do.urtk.su

### **4.3. Общие требования к организации образовательного процесса**

Занятия проводятся спаренными уроками продолжительностью один академический час, общая продолжительность спаренного урока - 2 академических часа (1,5 астрономических часа). Образовательный процесс включает в себя проведение лекционных занятий и лабораторных работ, чередующихся друг с другом.

Освоению данного профессионального модуля должны предшествовать изучение следующих дисциплин и модулей:

- ЕН. 01 Элементы высшей математики;
- ЕН.02 Элементы математической логики;
- ОП.01 Основы архитектуры, устройство и функционирование вычислительных систем;
- ОП.02 Операционные системы;
- ОП.03 Компьютерные сети;
- ОП.06 Основы алгоритмизации и программирования;
- ОП.07 Основы проектирования баз данных.

## **4.4 Кадровое обеспечение образовательного процесса**

Требования к квалификации педагогических (инженерно-педагогических) кадров, обеспечивающих обучение по междисциплинарному курсу (курсам):

наличие высшего профессионального образования, соответствующего профилю модуля «Эксплуатация и модификация информационных систем» по специальности 09.02.04 Информационные системы (по отраслям), либо дополнительное образование или повышение квалификации по профилю модуля.

Требования к квалификации педагогических кадров, осуществляющих руководство практикой

 Инженерно-педагогический состав: дипломированные специалисты, преподаватели междисциплинарных курсов, а также общепрофессиональных учебных дисциплин: Основы архитектуры, устройство и функционирование вычислительных систем, Операционные системы, Основы алгоритмизации и программирования, Основы проектирования баз данных

# **5 КОНТРОЛЬ И ОЦЕНКА РЕЗУЛЬТАТОВ ОСВОЕНИЯ ПРОФЕССИОНАЛЬНОГО МОДУЛЯ (ВИДА ПРОФЕССИОНАЛЬНОЙ ДЕЯТЕЛЬНОСТИ)**

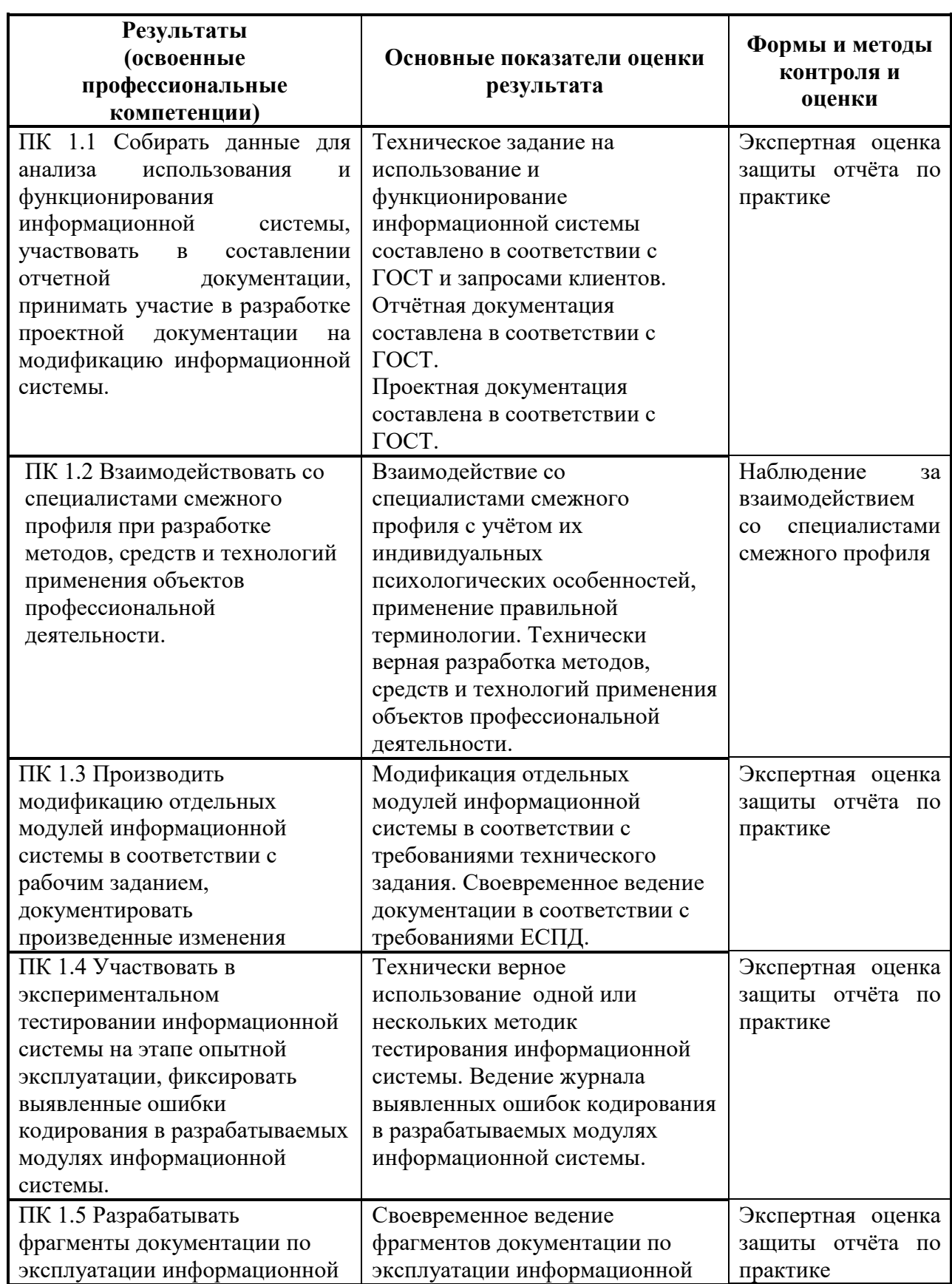

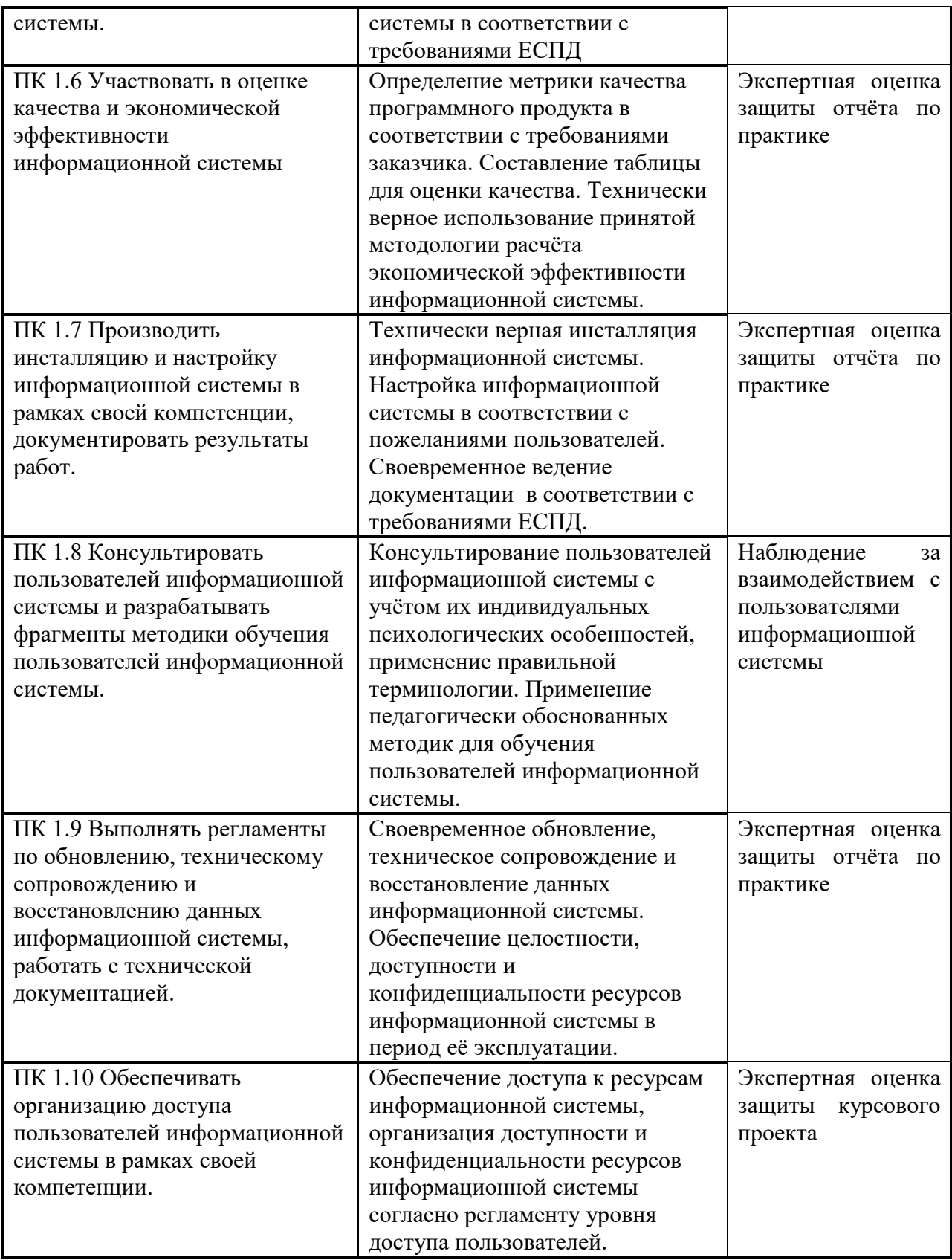

Формы и методы контроля и оценки результатов обучения должны позволять проверять у обучающихся не только сформированность профессиональных компетенций, но и развитие общих компетенций и обеспечивающих их умений.

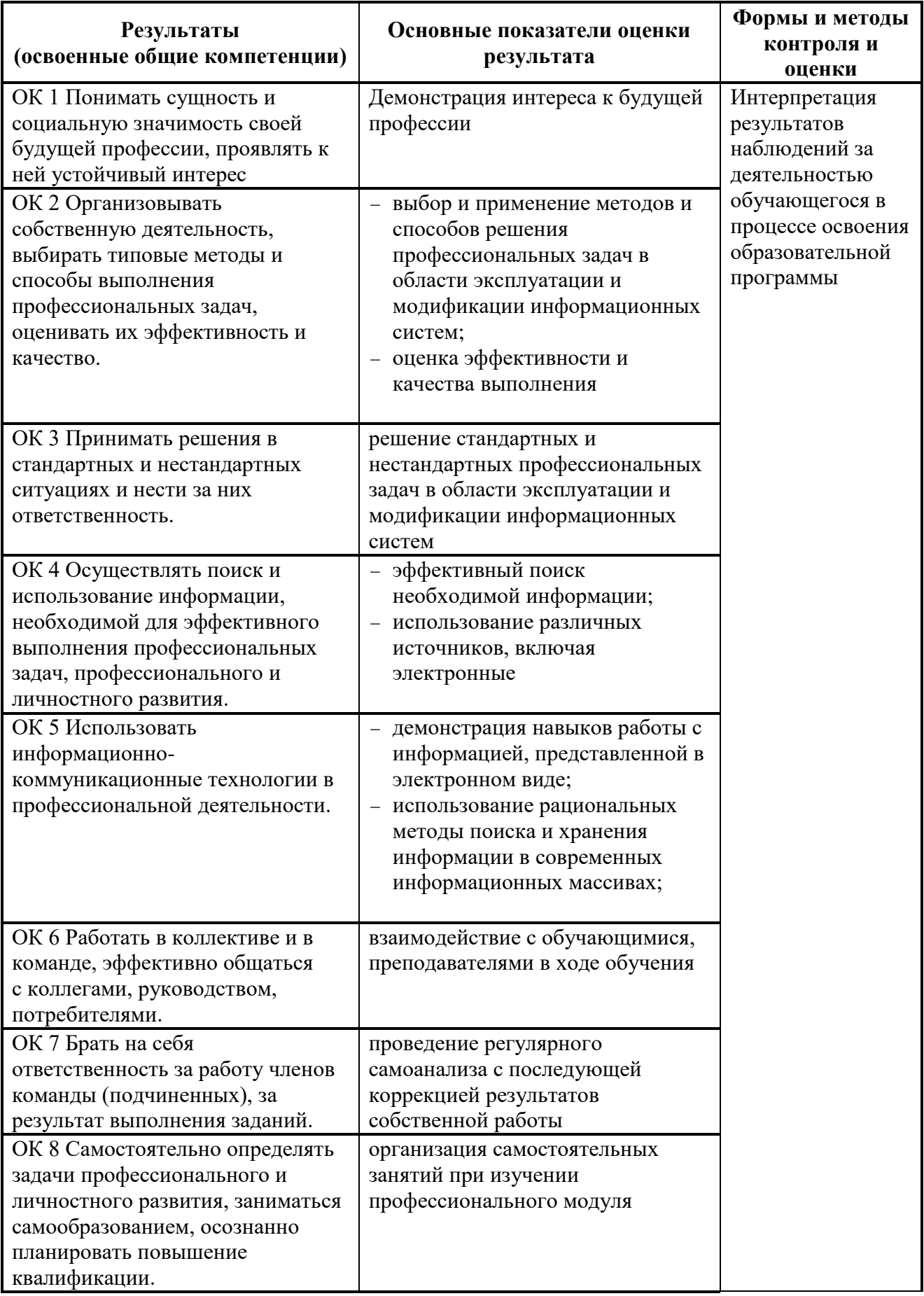

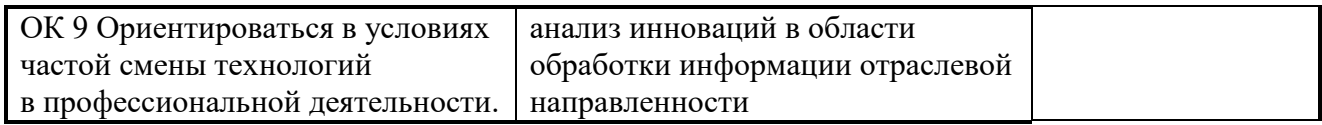